Career and Technical Education

An Introduction to Program Approval: Step-by-Step Instructions for Success

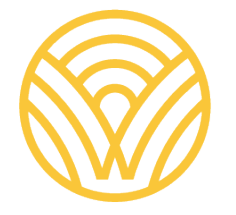

Washington Office of Superintendent of **PUBLIC INSTRUCTION** 

## Plan for Today

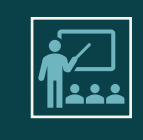

**The Basics** (Education Data System (EDS), Two CTE Systems, Application Management, Program Approval History and Cycle)

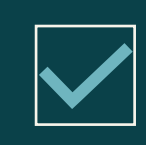

**Preview Window**

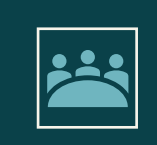

**Submission Window**

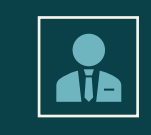

**Questions & Feedback**

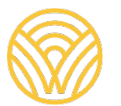

Washington Office of Superintendent of **PUBLIC INSTRUCTION** 

# The Basics

EDS, Application Management, Program Approval

## The Basics: Education Data System (EDS)

- Access to the CTE Application in EDS
	- CTE Director *role* in EDS, assigned by District Data Security Manager
		- OSPI does NOT grant access to user roles in EDS.

**I have access to the CTE Application in EDS.**

• Yes.

- $\bullet$  No.
- I don't know.

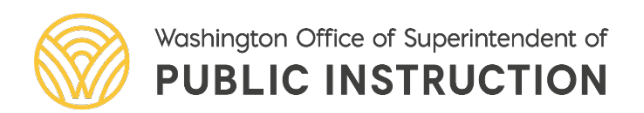

### The Basics: EDS

#### • Access to the CTE Application in EDS

- [OSPI Website](https://www.k12.wa.us/student-success/career-technical-education-cte/cte-resources-essentials)
	- Scroll to the bottom of the page.

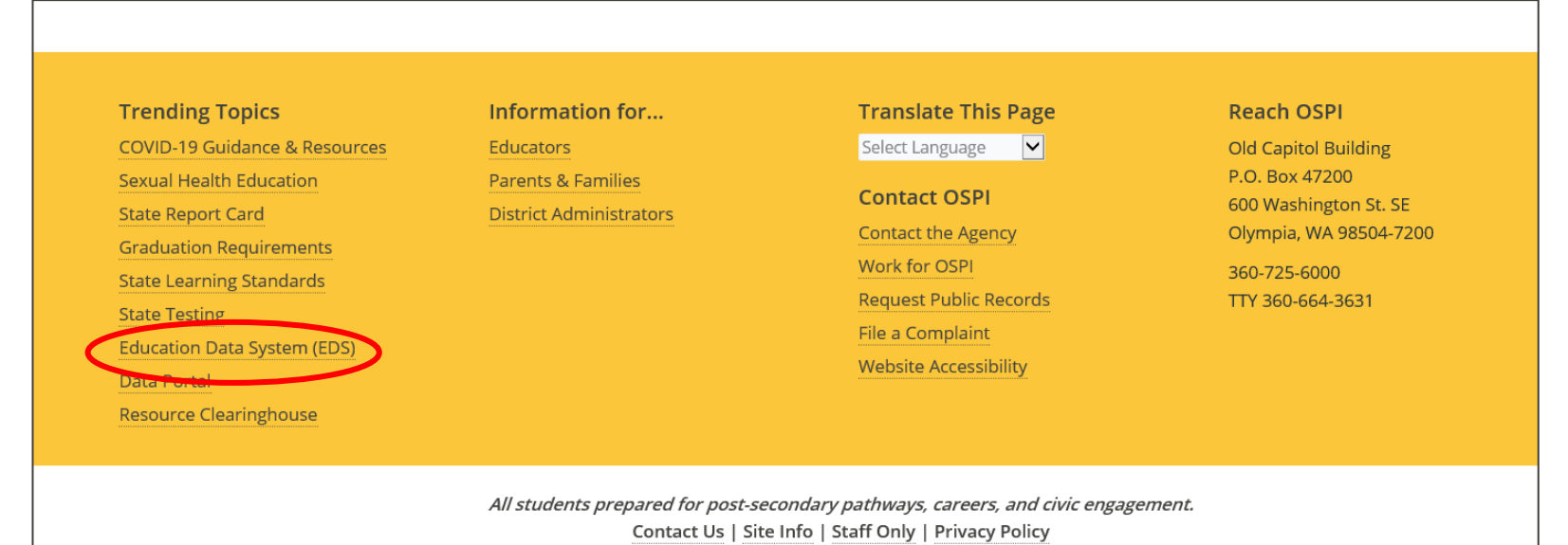

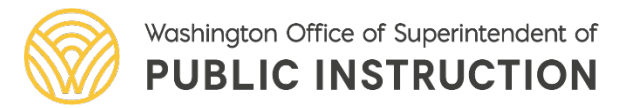

### The Basics: EDS

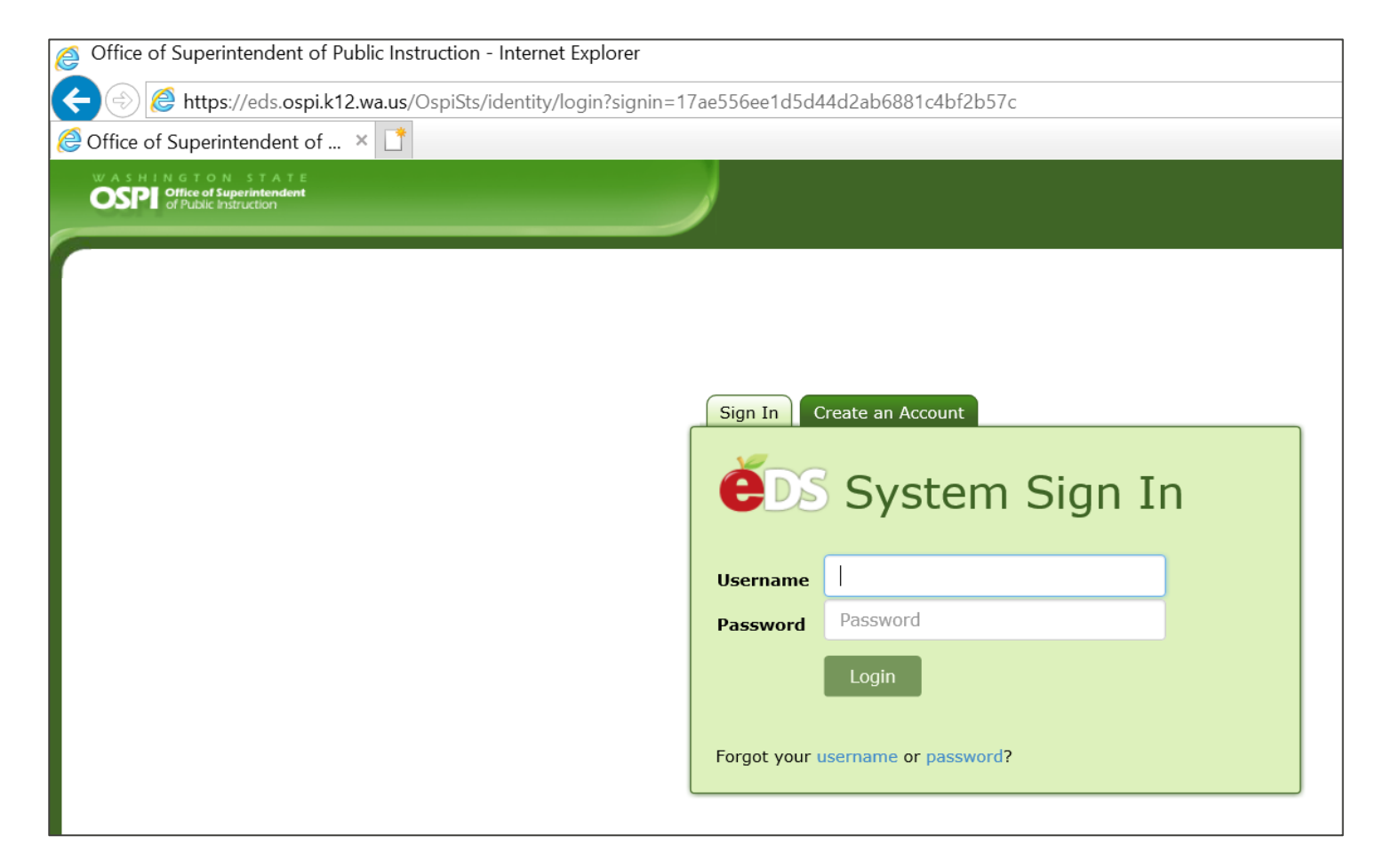

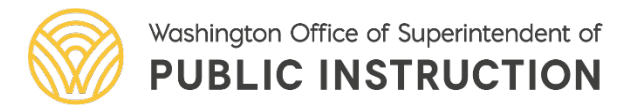

### The Basics: EDS

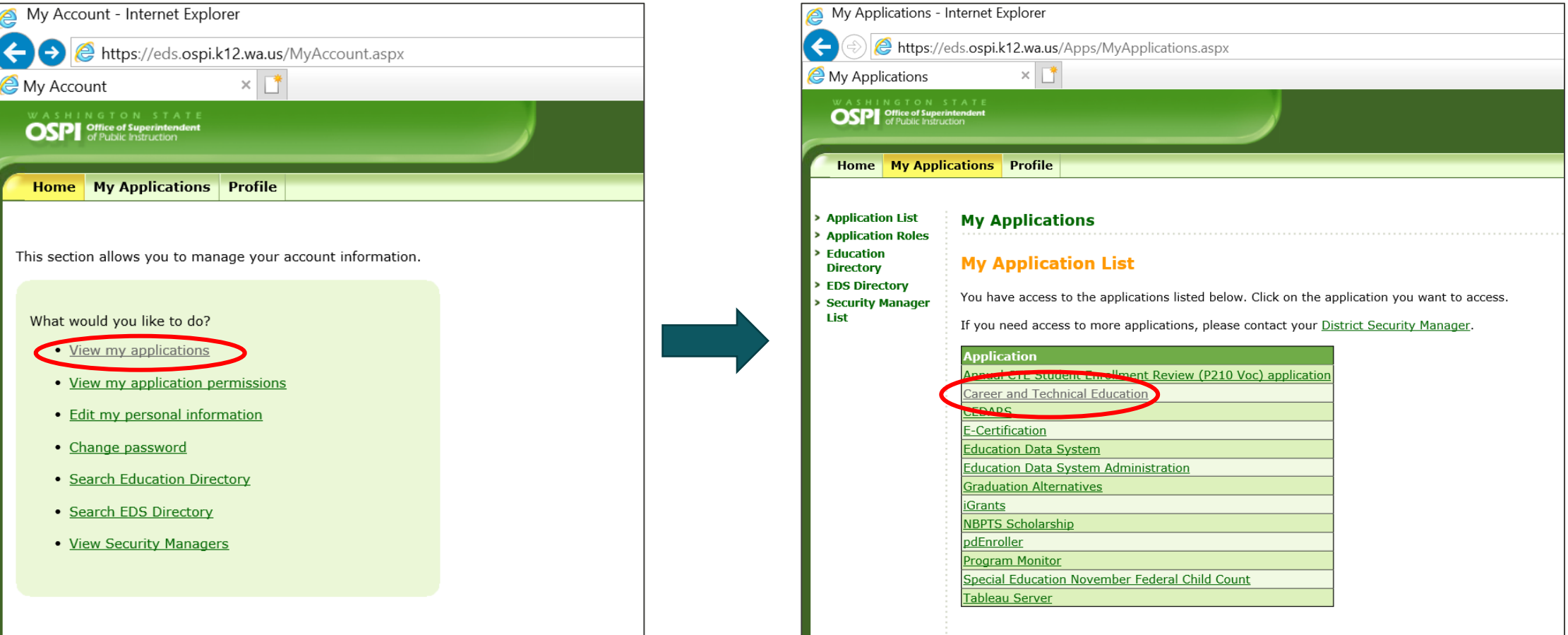

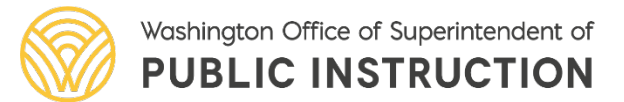

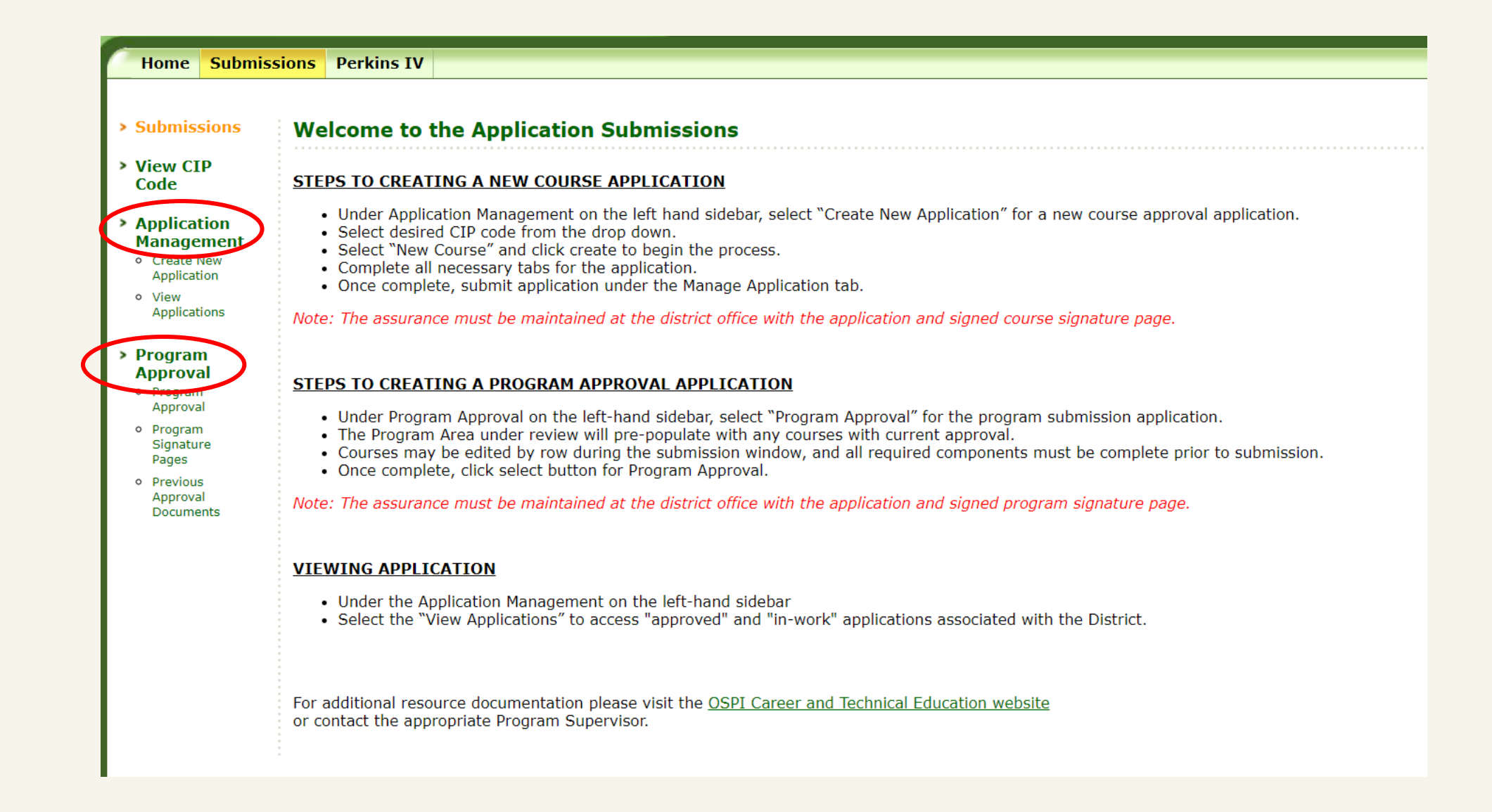

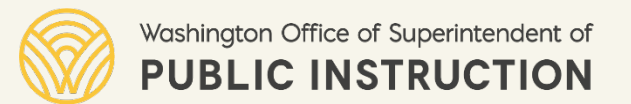

## The Basics: Functions of the CTE EDS System

#### **Application Management**

- Individual course applications, submitted **before** a course is offered for the first time in a district; or
- To update/revise a previously approved course (change in CIP code, delivery method, or hours of instruction)

#### **Program Approval**

• All previously approved courses in a single program area reviewed together. Each program area is managed on a rotating cycle to minimize the review load.

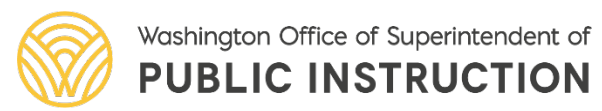

## The Basics: Two CTE Systems

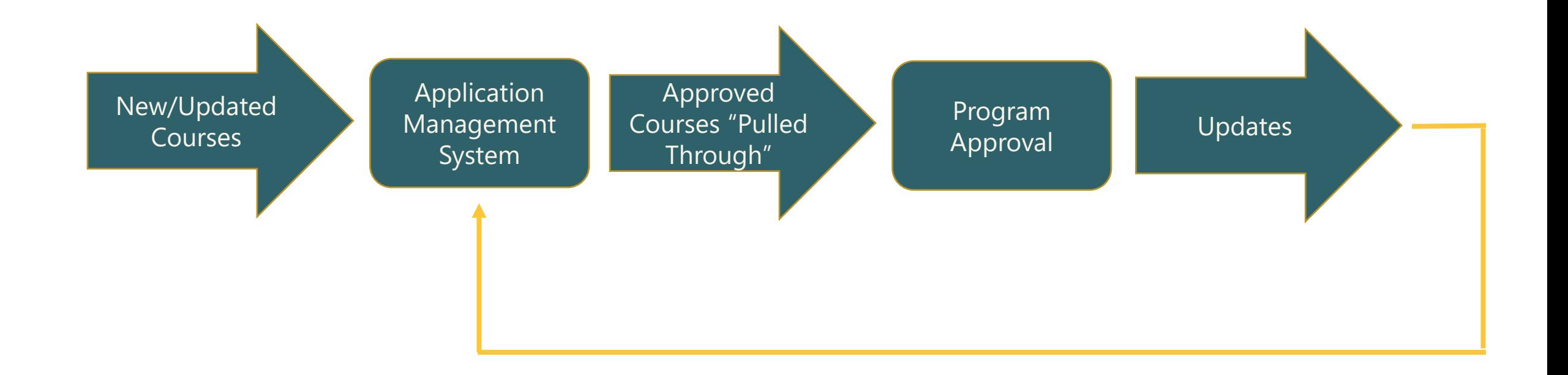

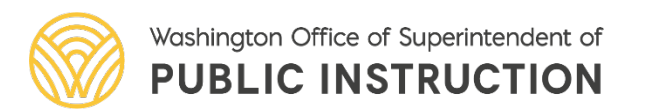

## The Basics: Program Approval History

- All districts should have completed Program Approval for all 6 program areas in 2018
	- First year of the new system
	- Offered a "zero year" for all districts to enter the 5-group review cycle
- The intention of the system
	- "Abbreviated review process for programs" per [RCW 28A.700.010](https://app.leg.wa.gov/rcw/default.aspx?cite=28A.700.010)
	- Instead of uploading all courses to the Application Management system annually, the Program Approval process enables districts to confirm validity of previously approved courses on a formal cycle with the expectation of locally updated course frameworks.

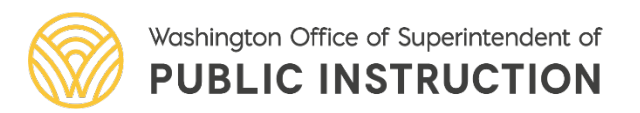

## The Basics: Program Approval History

- **Districts submit Program Approval for the program areas specified in their group only.**
	- [For January 2023:](https://www.k12.wa.us/sites/default/files/public/careerteched/pubdocs/2017_23_Program_Approval_Schedule.pdf)
		- Group 1: Agriculture
		- Group 2: Business & Marketing
		- Group 3: Family & Consumer Sciences
		- Group 4: STEM, Health Sciences
		- Group 5: Skilled & Technical Sciences

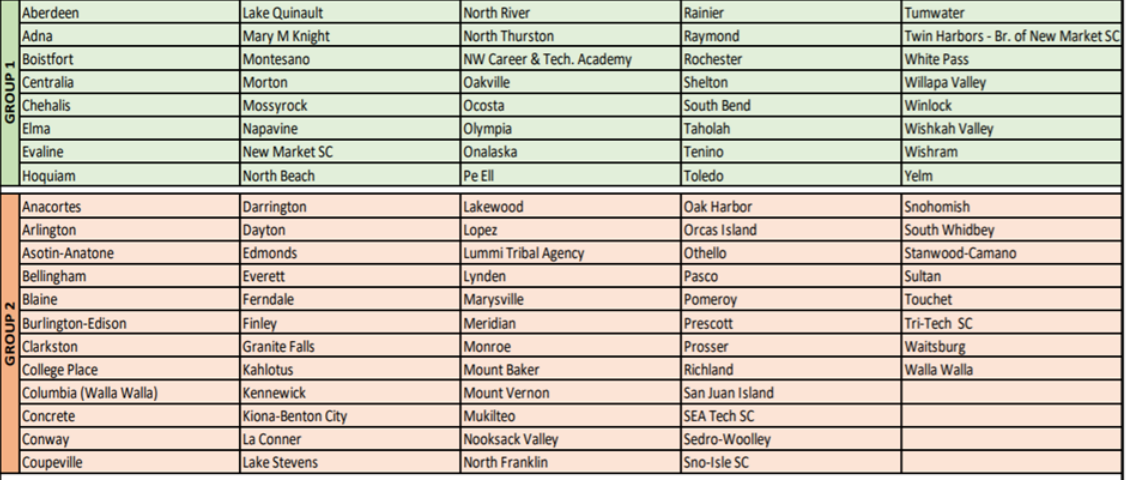

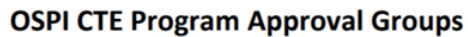

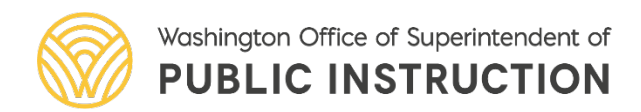

### The Basics: Program Approval

• **Seven Sections of Program Approval Application:**

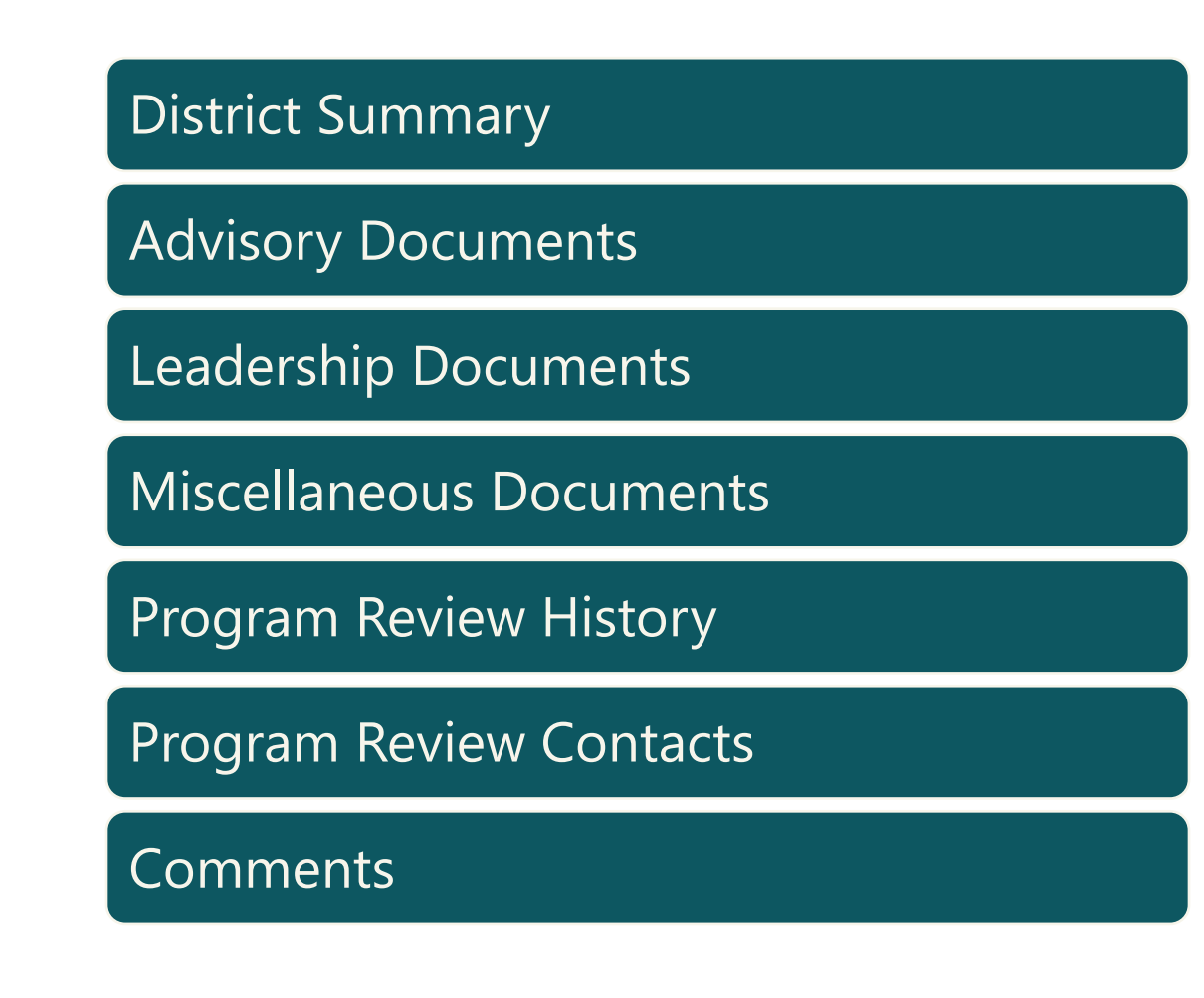

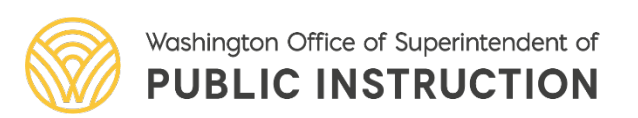

## The Basics: Program Approval

#### • Browser

- Use Internet Explorer (for now!)
- Timelines/Dates
	- Preview Window: December 1–31
	- Submission Window: January 1–30

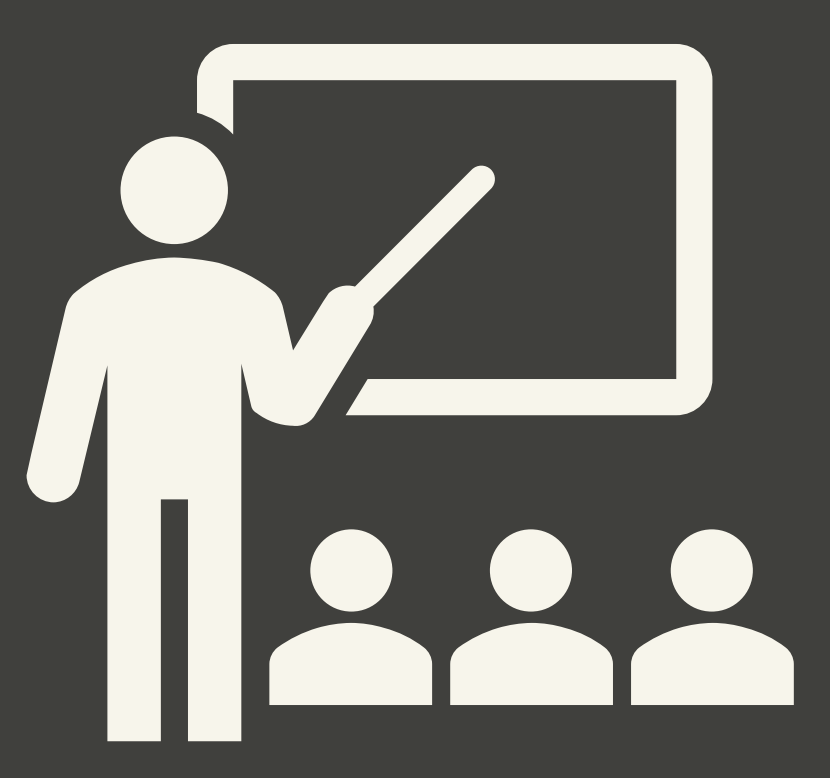

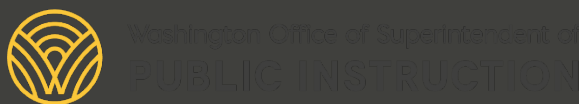

#### Questions & Feedback

#### **Still have questions? Ask us NOW in the chat!**

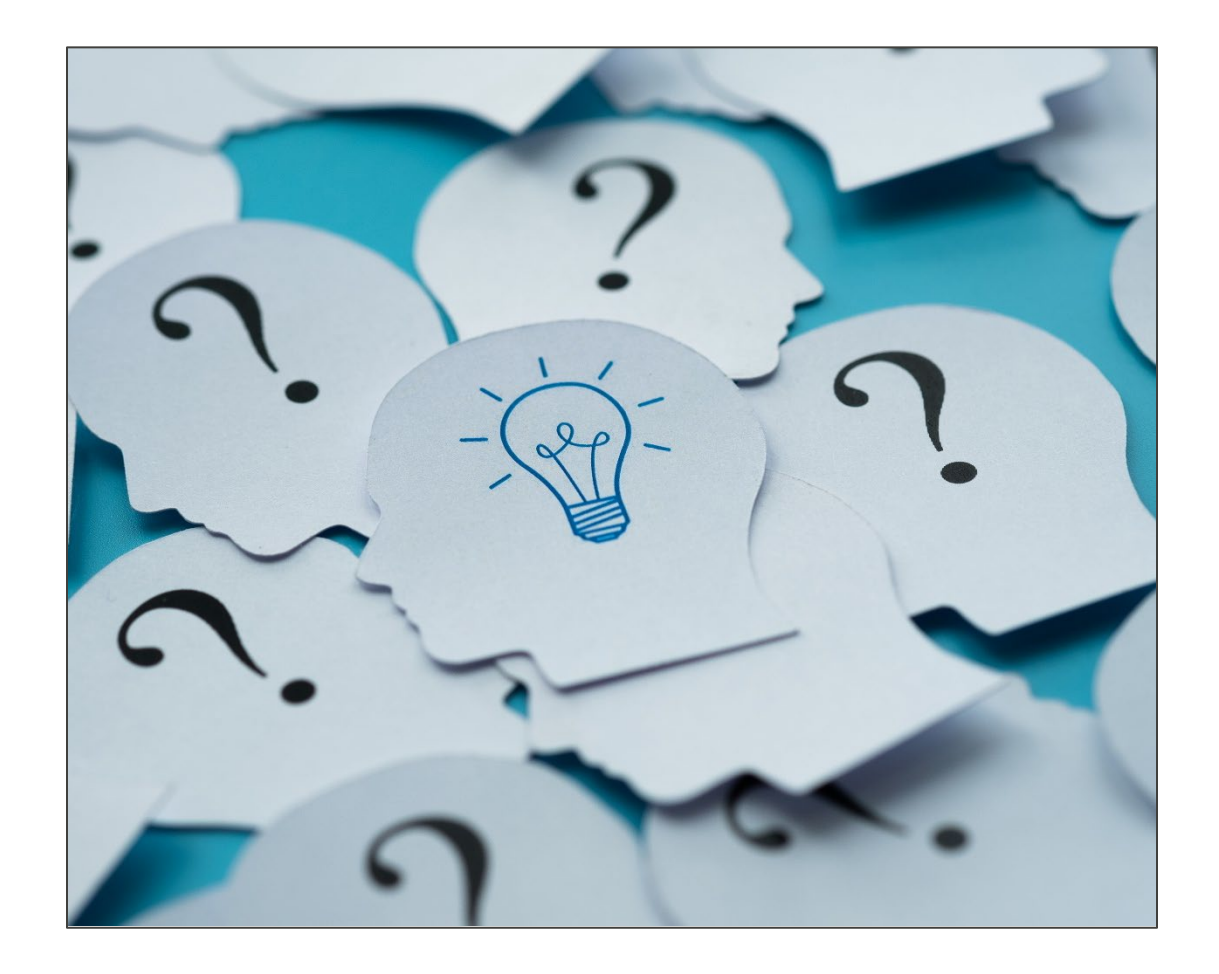

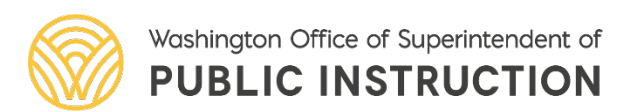

# During Preview Window

December 1–31

### Preview Window: December 1–31

#### **Log in to EDS, under My Applications open the Career and Technical Education application.**

- At the toolbar on the top open the Submissions window.
- Under Program Approval on the left-hand sidebar, select "Program Approval."
- The Program Area under review will pre-populate with any courses with current approval.

**Check each course, line by line, to ensure correctness**. No changes can be made in the Program Approval system during the preview window, December 1 through December 31 of that calendar year.

#### Course applications that will show in Program Approval are:

- Previously approved during Program Approval cycle.
- New course applications approved prior to the close of preview window.

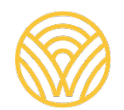

- Change page size to 10, 20, or 50.
- Make sure all courses are showing to complete review.

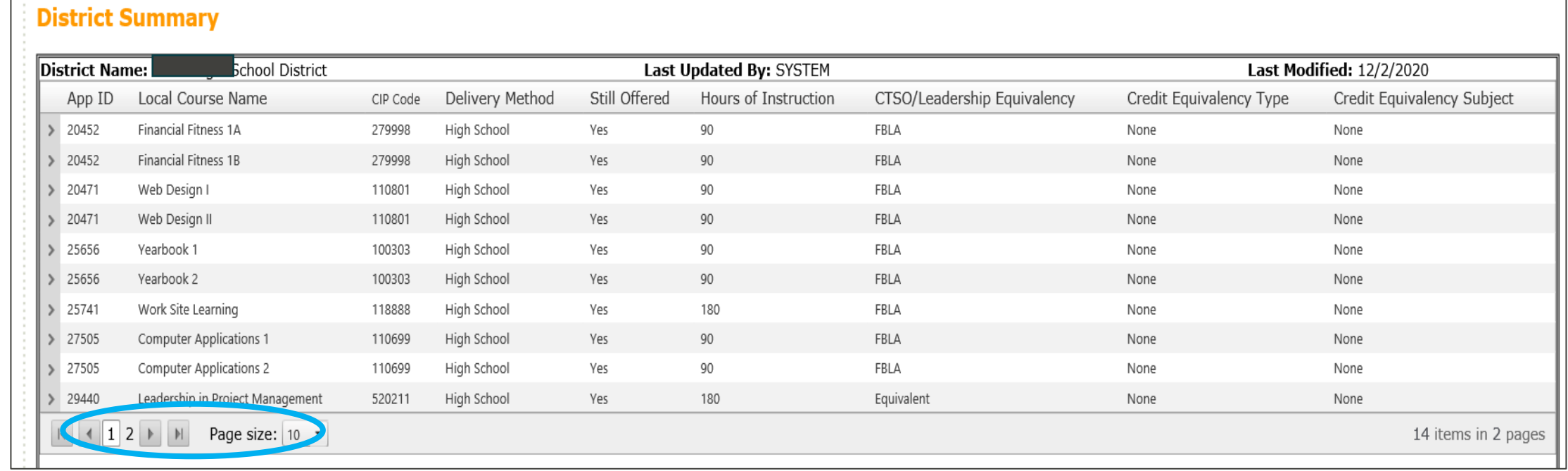

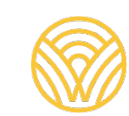

- During Preview Window
	- Review each line (course) to identify any changes that may need to be made during the Submission Window.

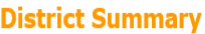

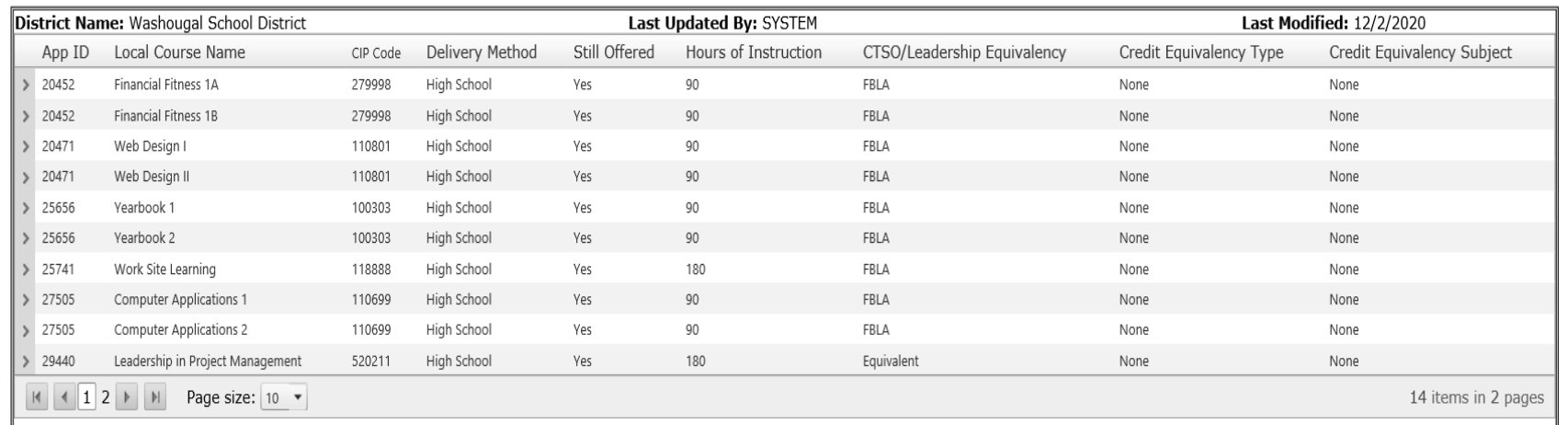

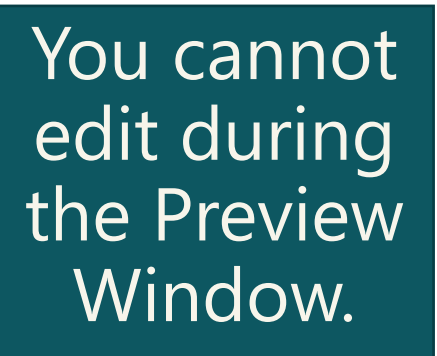

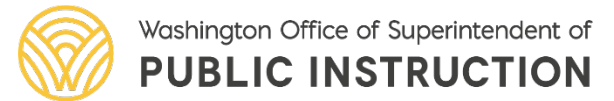

Is there a course missing from the District Summary section that the district is offering?

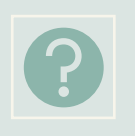

Is there a change to the CIP code of a previously approved course?

Is there a change to the delivery method (High/Middle School) of a previously approved course?

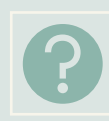

Is there a change to the hours of instruction of a previously approved course? (I.e., semester to trimester) If **YES** to any of the questions, a new course application in the Application **Management** system is required.

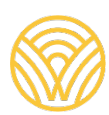

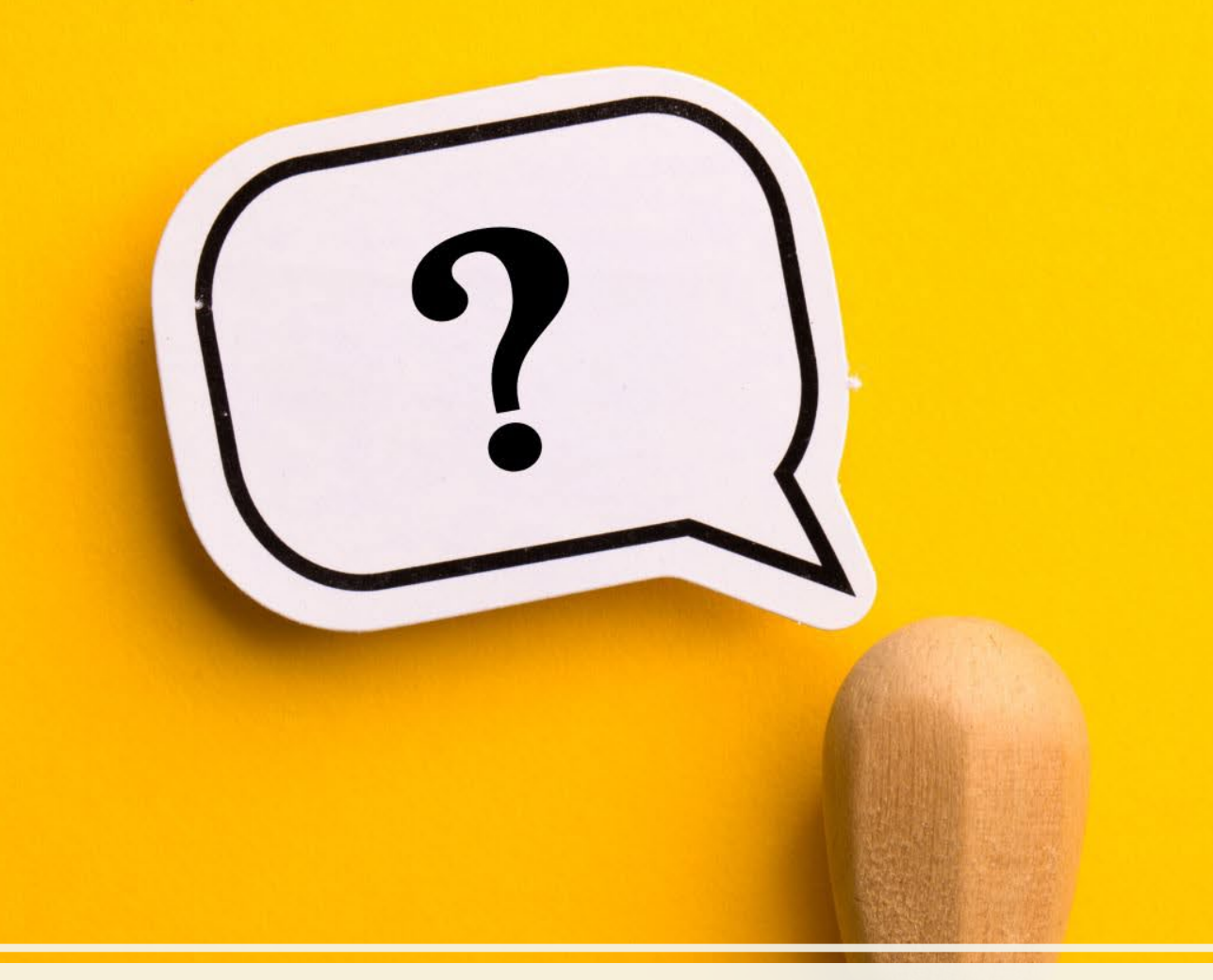

#### Why is it Missing?

- Missing courses
	- Naming mismatch in Application Management system
		- **Course Info** tab and **Sequence of Courses** tab
			- Requires new application in the Application Management system

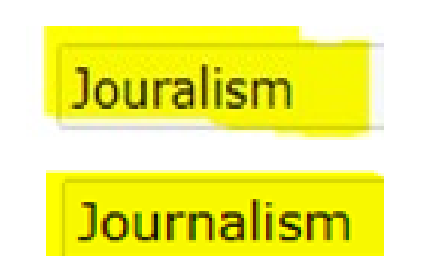

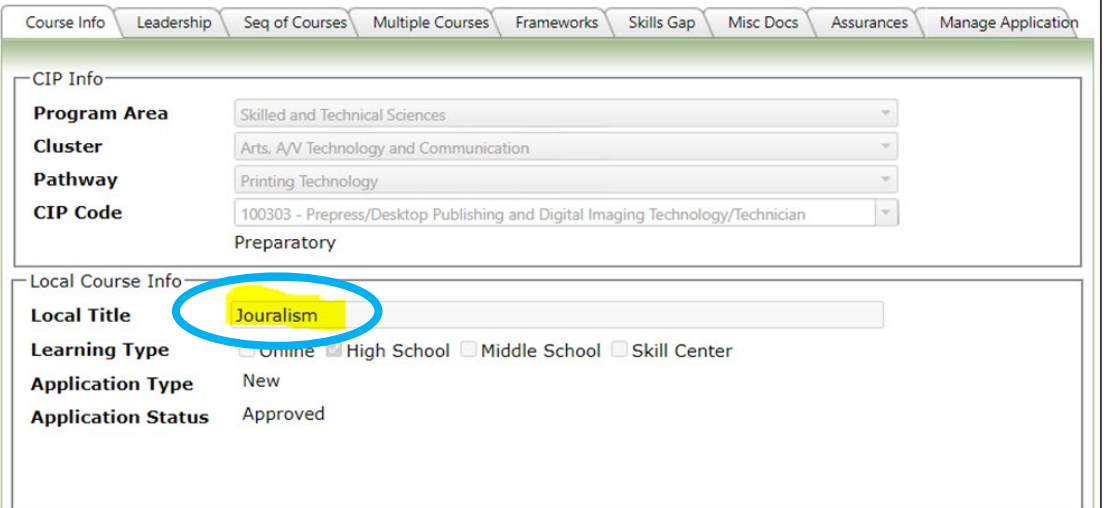

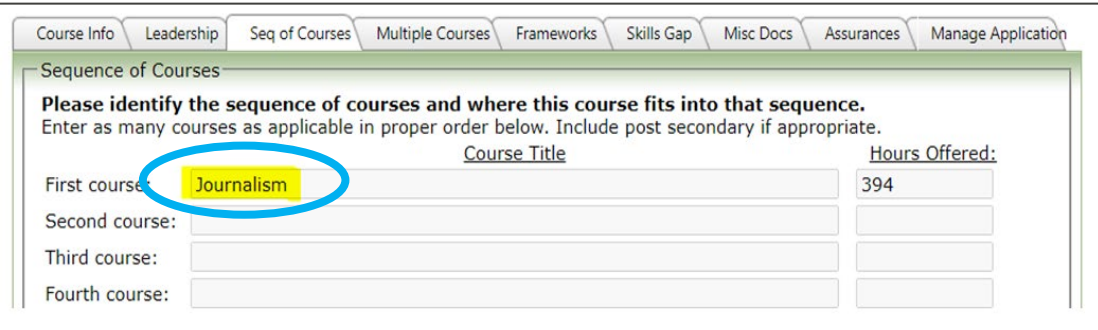

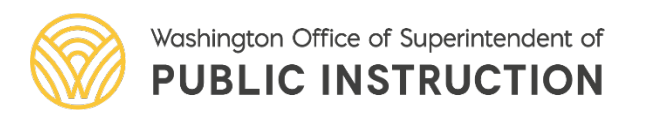

- Missing courses
	- Course(s) not approved in Application Management
		- In **Pending User Action** or **Created** status

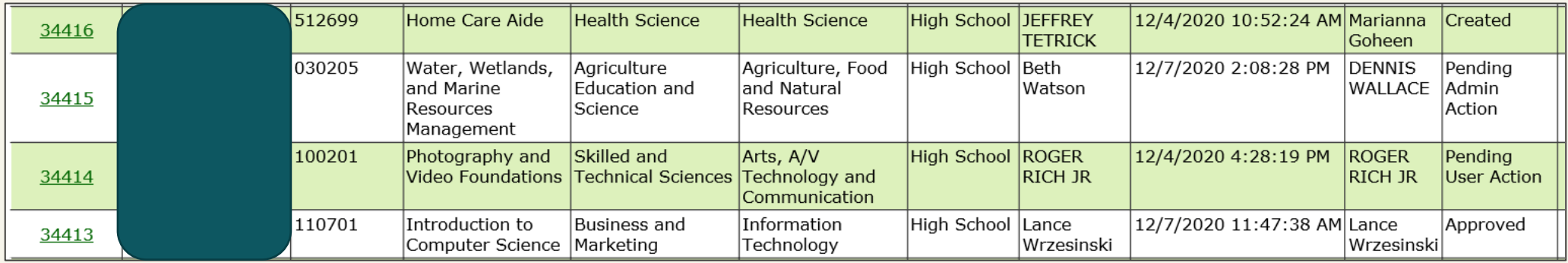

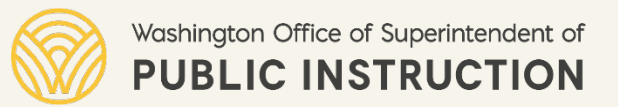

- Missing courses
	- Course checked "No longer offered" in previous Program Approval
	- Course listed in Seq of Courses and/or Multiple Course
		- Work with the appropriate program supervisor (always provide the App ID and CIP code)

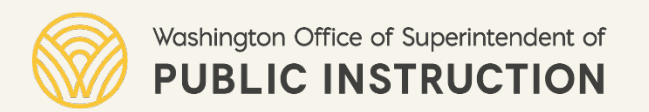

Have the [Washington State Learning Standards](https://www.k12.wa.us/student-success/learning-standards-instructional-materials) been revised, updated, or changed since the last submission?

Is there a change to the Industry standards, (I.e., Health Science Standards, Nursing Certified Assistant WA Administrative Code, ANFR standards, etc.)?

If **YES** to either of the questions, update course framework(s) locally.

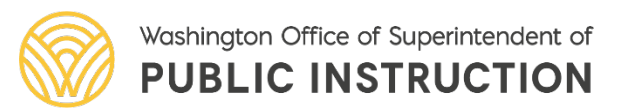

### Check for Understanding

**If a course is missing in Program Approval preview window, what can you do?** Submit a new course app between Feb1-April 15.

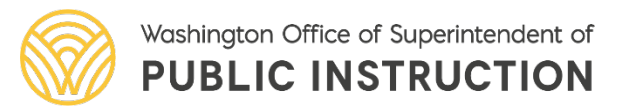

#### Questions

Please use the Chat box.

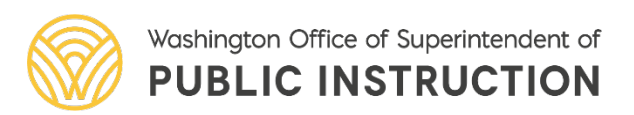

# During Submission Window

January 1-30

Click on Pencil icon on left side of screen

- Complete edits
	- Local Course Title, Still Offered, CTSO/Leadership Equivalency, Credit Equivalency Type, and/or Credit Equivalency Subject
- Click on the green **Save** icon to save edits

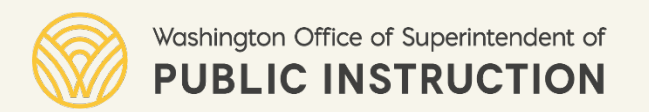

#### Review changes effective the 2022-2023 school year.

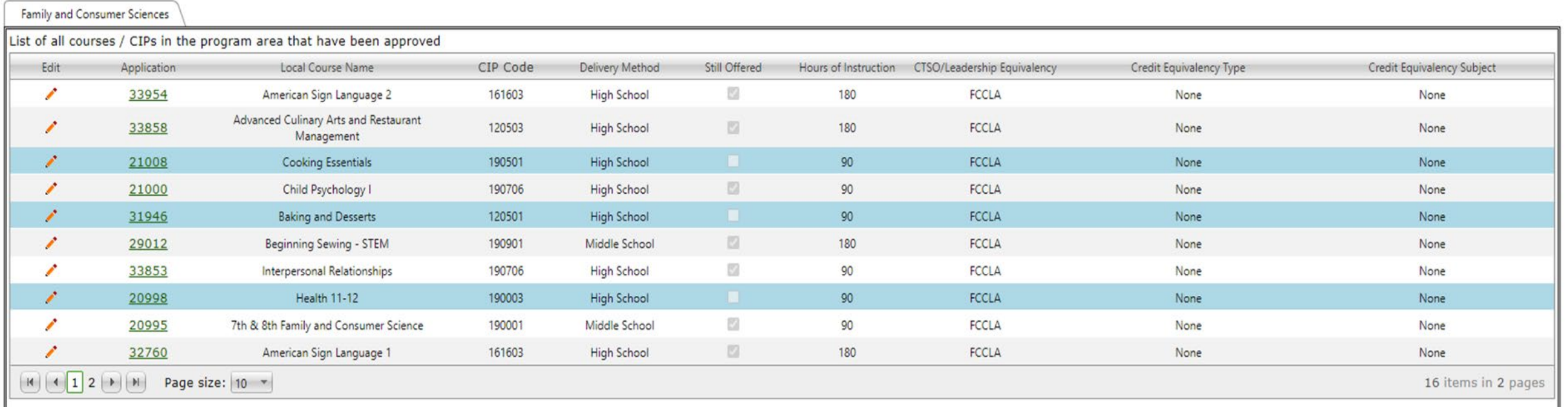

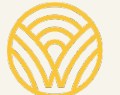

#### Advisory Committee Section

- Required uploads include:
	- Advisory minutes
		- General or program-specific **(including the course title and CIP code)**
	- Labor market data (skills gap) that was reviewed to substantiate the offering of the course (Requirement effective May 1, 2020.)

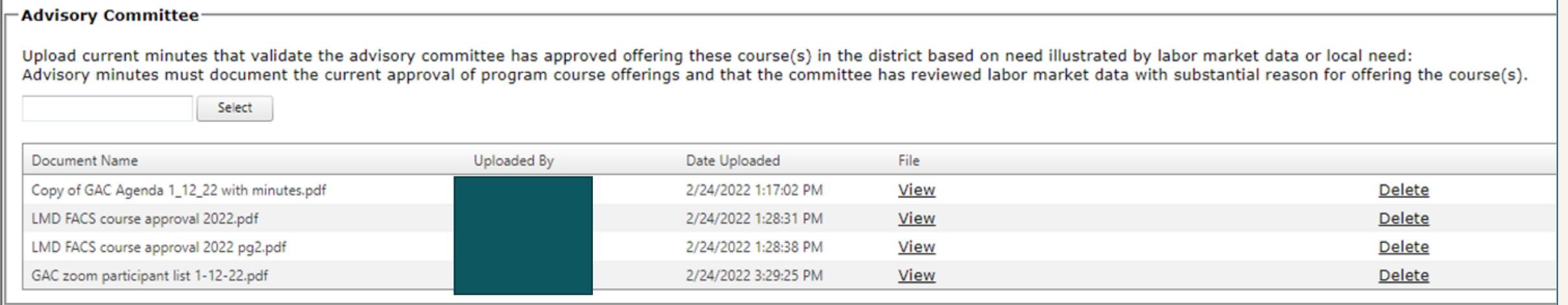

### Check for Understanding

**How many programs do you have to review through your advisory committees each year?**

**All of them!**

**How many programs do you have to review each year through EDS?**

**The one identified on the Program Approval Schedule** 

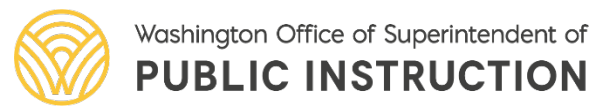

#### Leadership Documents Section

- If the district marks **CTSO**, upload aligned CTSO Program of Activities/Work (POA/POW) (This clarification in guidance is effective April 15, 2021)
- If the district marks leadership **Equivalency** they must upload the completed OSPI CTE Student Leadership Template.
- Multiple forms of extended leadership may be marked. If the district offers two CTSOs or both a CTSO and Student Equivalency Leadership through an "Equivalency" model, in a program area, they are to check all forms that apply.

33 NOTE: Courses may have multiple CTSO's and/or Leadership Equivalencies. Uploads for each are required.

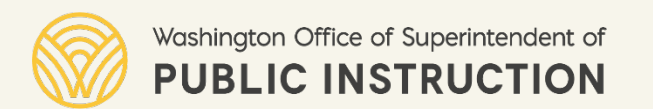

#### Leadership Documents Section

- Upload acceptable proof of CTSO membership (official invoice, official roster, or letter of charter)
	- Leadership Equivalency does NOT require roster/membership.

NOTE: Courses may have multiple CTSO's and/or Leadership Equivalencies. Uploads for each are required.

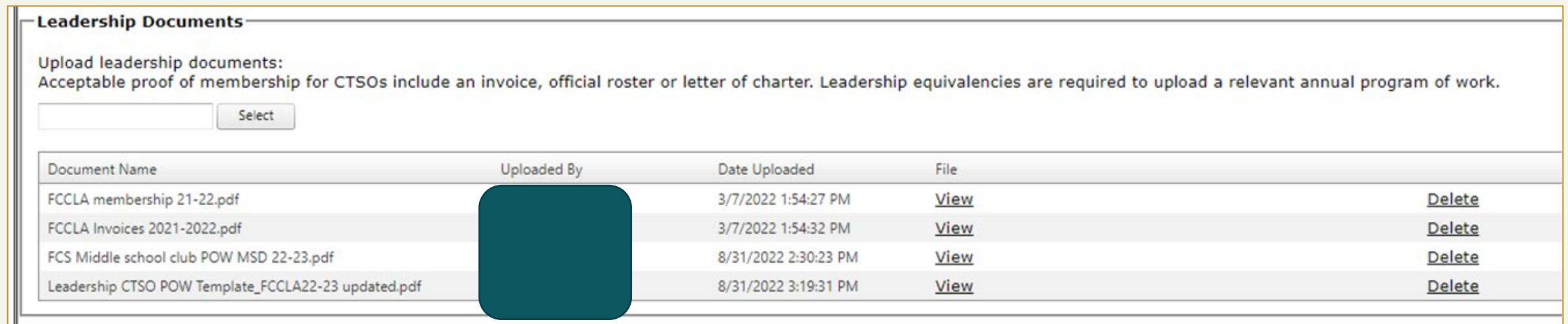

#### Miscellaneous Documents Section

- For **each** preparatory course being offered:
	- Upload a current OPSI Preparatory Course Criteria form (see OSPI website) in order to assure the course meets the minimum criteria of [RCW 28A.700.030](https://app.leg.wa.gov/rcw/default.aspx?cite=28A.700.030).
		- In order to be "current," Preparatory Course Criteria forms must be completed within this academic school year. (Requirement effective June 1, 2020.)

Note: NCA programs must upload approval of program by the Nursing Commission

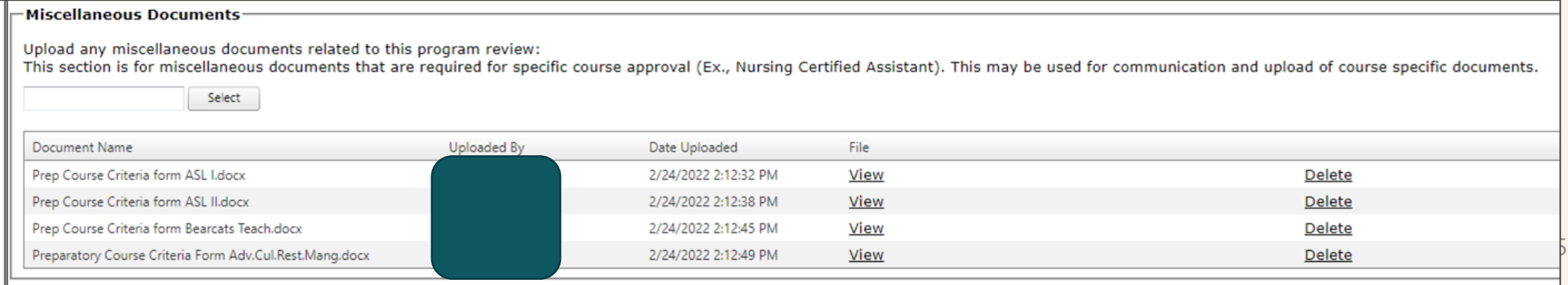

### Preparatory Course Criteria

#### [Guidance](https://www.k12.wa.us/sites/default/files/public/careerteched/pubdocs/Preparatory%20Course%20Clarity.pdf) [Form](https://www.k12.wa.us/student-success/career-technical-education-cte/cte-resources)

#### **Preparatory Courses Update**

Guidance Related to Hours and Criteria

#### Background

As defined in the Washington state Career and Technical Education (CTE) Program Standards, preparatory courses expand upon exploratory course characteristics. School district plans for the delivery of CTE must include demonstration that all preparatory courses offered by the district meet the requirements of RCW 28A.700.030. Through the Course Approval and Program Approval process, the Office of the Superintendent of Public Instruction (OSPI) has the responsibility to ensure that school districts understand preparatory criteria for proper course selection and that submitted courses meet preparatory criteria. Questions have been submitted to OSPI related to the minimum hours of instruction required for approval of preparatory Classification of Instructional Programs (CIP) code courses. While instructional hour requirements are not specifically identified in the preparatory program standards, previous quidance included a minimum of 90 hours to meet preparatory criteria. This document provides further clarity related to the criteria, approval considerations, processes, and best practices related to preparatory courses.

#### **Minimum Preparatory Criteria Reminder**

All approved preparatory secondary CTE programs must meet the following minimum criteria: (1) Either: (a) Lead to a certificate or credential that is state or nationally recognized by trades,

industries, or other professional associations as necessary for employment or advancement in that field; or

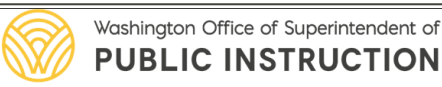

CAREER AND TECHNICAL EDUCATION Old Capitol Building | PO BOX 47200 | Olympia WA 98504-7200

#### **Preparatory Course Criteria**

This form should be used to evaluate whether CTE courses meet the minimum criteria of RCW 28A.700.030. This form should be uploaded in the Course Approval system under the "Misc. Docs" tab when submitting courses for consideration. and in the Program Approval system under the Miscellaneous Documents upload section. Courses should meet the full preparatory criteria found in the CTE Program Standards as established through RCW 28A.700.010.

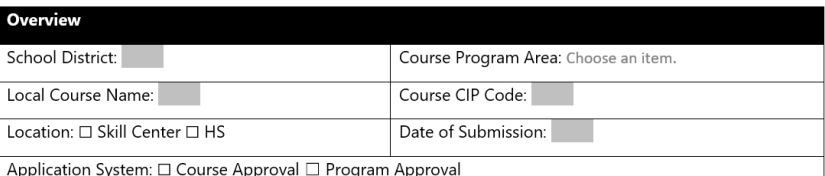

Minimum Preparatory Criteria

The course must meet criteria 1 and 2, and either 3a or 3b. If the course provides access to both 3a and 3b. please indicate that below.

#### 1. Sequenced Progression

Action: Review course sequence and ensure students have opportunity to develop foundational skills to support

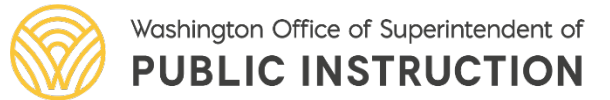

#### Program Review History Section

• Tracks application activity including change in status

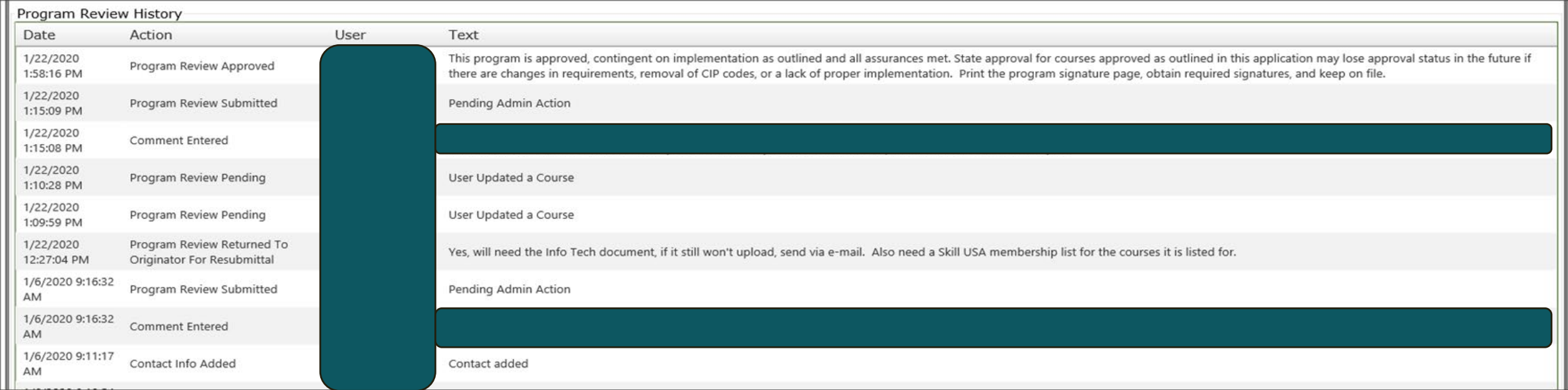

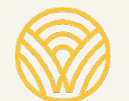

Washington Office of Superintendent of **PUBLIC INSTRUCTION** 

#### Program Review Contacts Section

• Be sure to update the people who will receive notification after the application is approved

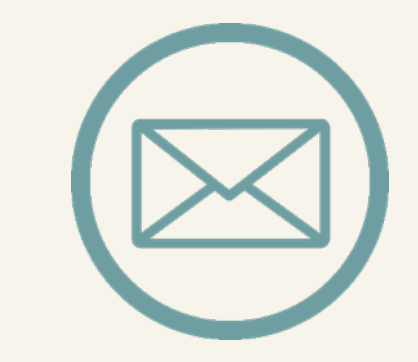

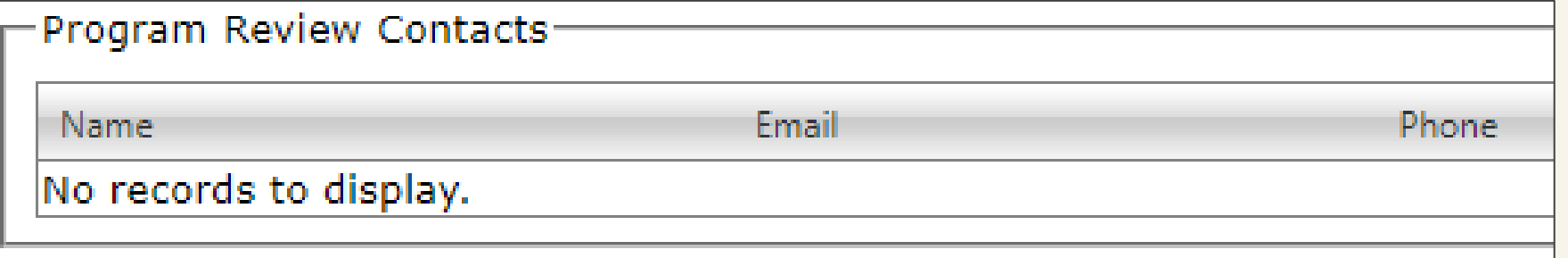

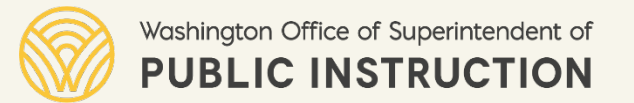

#### Comments Section

• Use for comments between district and OSPI Program Supervisor related to application

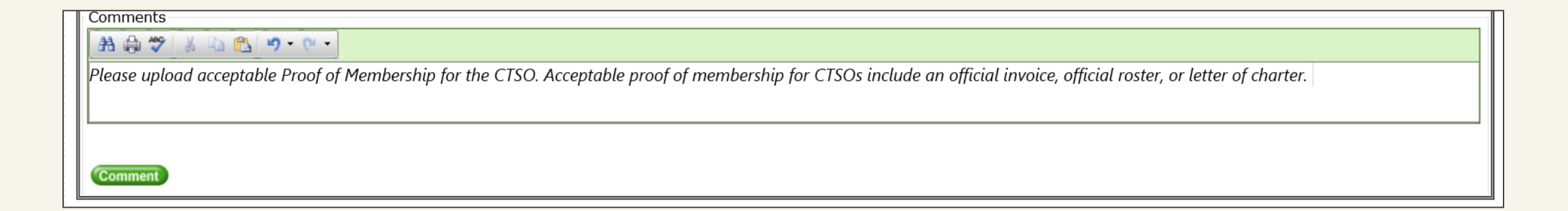

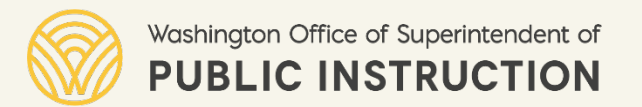

#### Assurances Section

- Read them **all!**
- Standards and requirements have NOT changed.
- Check the box assuring that all CTE Program Standards are being met.

-CTE Program Standards Assurances

The following assurances must be accepted and maintained in order for program approval to be completed. Please read through the list of assurances and press the "Accept" button. By clicking "Accept" you are agreeing to com all of the listed assurances.

- 1. Industry Standards Alignment
	- . District assures all courses utilize current national, state, and/or locally recognized industry standards as evidenced in the framework(s).
- 2. Academic Standards Alignment
- . District assures all course will utilize Washington State Learning Standards as evidenced through academic alignment in the framework(s) reflective of appropriate grade level expectations.

3. Diversity

- . Program outcomes included in these course(s) address appreciation for and respectful interaction with diverse populations, the elimination of harassment, bias, and stereotyping.
- The district reviews CTE programs, and identifies and adopts strategies to overcome barriers that result in lowering rates of access to, or lowering success in the programs, for special populations; and provides programs designed to enable the special populations to meet the local adjusted levels of performance. Individuals who are members of special populations will not be discriminated against on the basis of their status as members of t populations. Sec 134(b)(8&9)(A-B).

12/14/2020 40

- 4. Career Development and Employability
	- . Program outcomes included in these course(s) help students with career awareness, exploration, and planning.

ssures course(s) must teach and assess 21st Century Skill Standards and technical skill development for all students as evidenced within framework to prepare students for world

### Submission Window: January 1–31

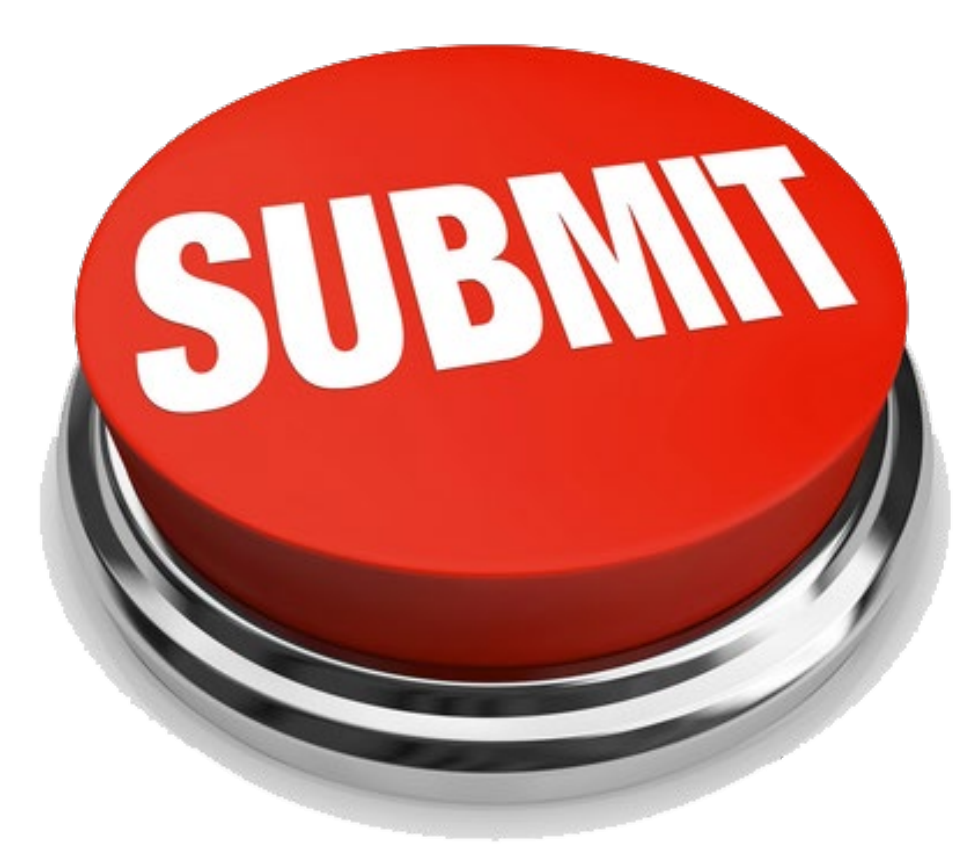

- **Submit the Program Approval Application by the due date of January 31**
	- Read, scroll to the bottom, and check the box, assuring that all CTE Program Standards are being met.
	- **CLICK SUBMIT!**

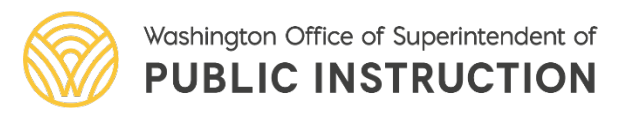

#### Check for Understanding

• If you have fifteen courses in program approval that you do not touch or resubmit, how many courses may you claim for CTE enhanced funding and/or count towards a CTE Graduation Pathway in the same program area come fall 2023?

Answer: 0

#### Did we mention?

Any courses selected as no longer offered or missing, will no longer be valid for CTE enhanced funding or to meet the requirements of the CTE Graduation Pathway

Failure to complete program approval requires all new course applications for that program area.

# After Receiving Program Approval

#### **Each District:**

- Print, sign, and file **Signature Page**
- File and maintain:
	- **Annually updated local frameworks**
	- Advisory Minutes and Skills Gap Data
	- CTSO current affiliation and POA/POW/Equivalent Documents
	- Preparatory Course Criteria forms

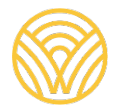

#### Signature Page

#### Program Review for Approval for Career and Technical Education (CTE)

Program Area: Agriculture Education and Science -- Date Approved: 11/12/2020

#### **Signature Page**

#### **Complete, Print, Sign and Keep**

This page is evidence that this program review was approved during the 2021 program review period.

The following representatives of the district hereby guarantee compliance with the assurances herein and have evidence of the requirements within the Washington State Program Standards for Career Technical Education.

Link to OSPI: http://www.k12.wa.us/CareerTechEd/courseapproval.aspx

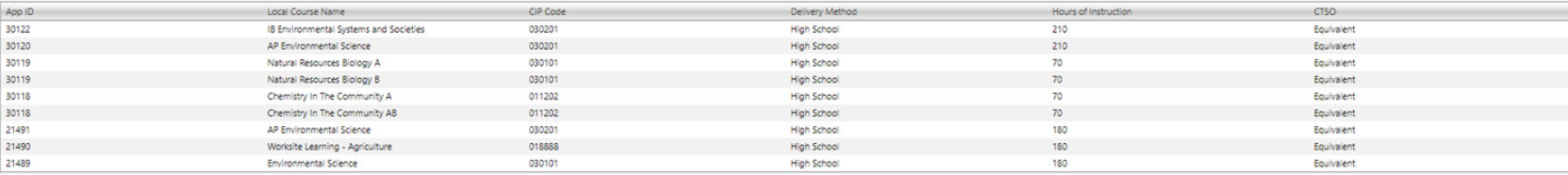

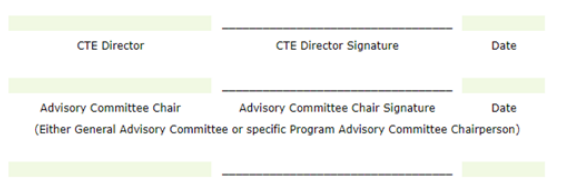

Superintendent(or designee) Superintendent(or designee) Signature Date

This program will be reviewed again in 2026 for the 2026-2027 school year.

DISCLAIMER: All courses reflected in the program approval are approved contingent on implementation of approved CTE courses with embedded work-based learning and identified extended learning. As a reminder, frameworks are courses approved as outlined in this application may lose approval status in the future if there are changes in requirements, removal of CIP codes, or a lack of proper implementation. Print this signature page, obtain requ Consolidated Program Review (CPR) or by the State Auditor's Office.

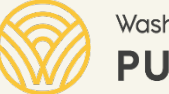

### Program Approval: The Elephant in the Room... or Rather, Bugs!

**Increasing difficulty in clicking Assurances button in Program Approval and Application Management**

• Aging Platform

• Evolving Browsers

#### **Can't click the Assurances Button, TRY THIS:**

- Be sure to clear your all browser history and cache
- If you have Internet Explorer or Firefox still available, try using them (Please refer to Internet Explorer step by step guide)
- Check your log-in and that you are at the appropriate EDS site

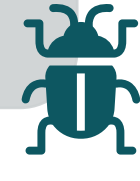

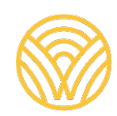

#### Questions & Feedback

# Still Have Questions?

# Tell Us in The Chat Box.

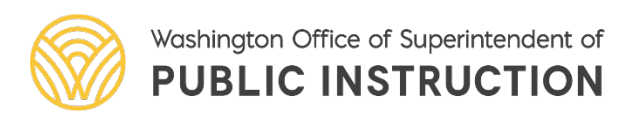

## Contacts and More Training

- [Career & Technical Education Staff Contact Information](https://www.k12.wa.us/sites/default/files/public/careerteched/pubdocs/CTE_Staff_Contact_Information.pdf)
- **Technical Assistance- TRY IT! Log Into PREVIEW Window:**
	- Friday December 2, 12–1 pm
		- [Registration Link](https://us02web.zoom.us/meeting/register/tZEsc-2rqzotE9MmBBoPF5jTjoEwby-bcfTu)
- **CTE News & More-Q&A:**
	- Friday, December 9, 12–1 pm
		- [Zoom Link](https://us02web.zoom.us/j/87613186138)
- **CTE Office Hours-Technical Assistance:**
	- Thursday, December 15, 3:30–4:30 pm
		- [Zoom Link](https://us02web.zoom.us/j/82388577358)
- **Technical Assistance - TRY IT! Log Into SUBMISSION Window:**
	- Friday, January 6, 12–1 pm
		- [Registration Link](https://us02web.zoom.us/meeting/register/tZIqd--grzMiGdYKKuC2unYgVpy7NKcVI2WF)
- **CTE News & More-Q&A:**
	- Friday, January 13, 12–1 pm
		- [Zoom Link](https://us02web.zoom.us/j/87613186138)

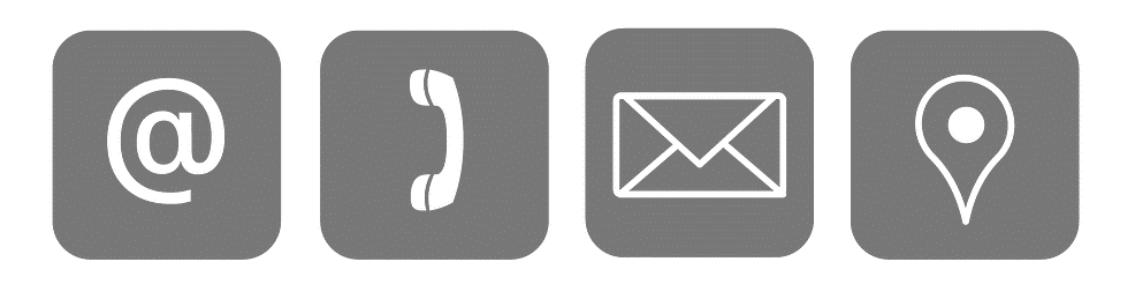

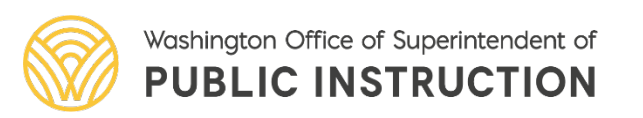

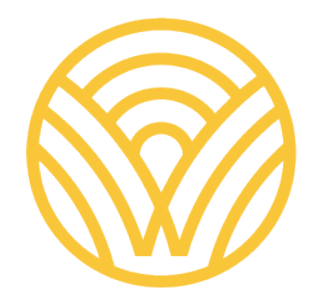

#### Washington Office of Superintendent of PUBLIC INSTRUCTION

*Connect with us!*

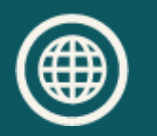

k12.wa.us

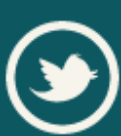

twitter.com/waospi youtube.com/waospi

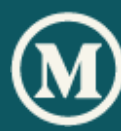

medium.com/waospi **linkedin.com/company/waospi** 

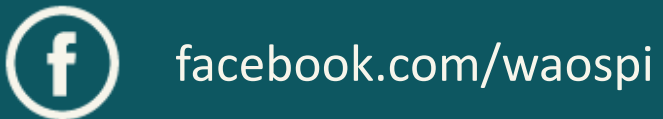

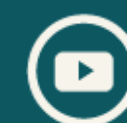

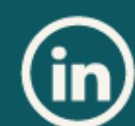